# **Annotator Communication Protocol**

# **AnnotatorComm v1.2.1**

Revision: 272

# **Table of Contents**

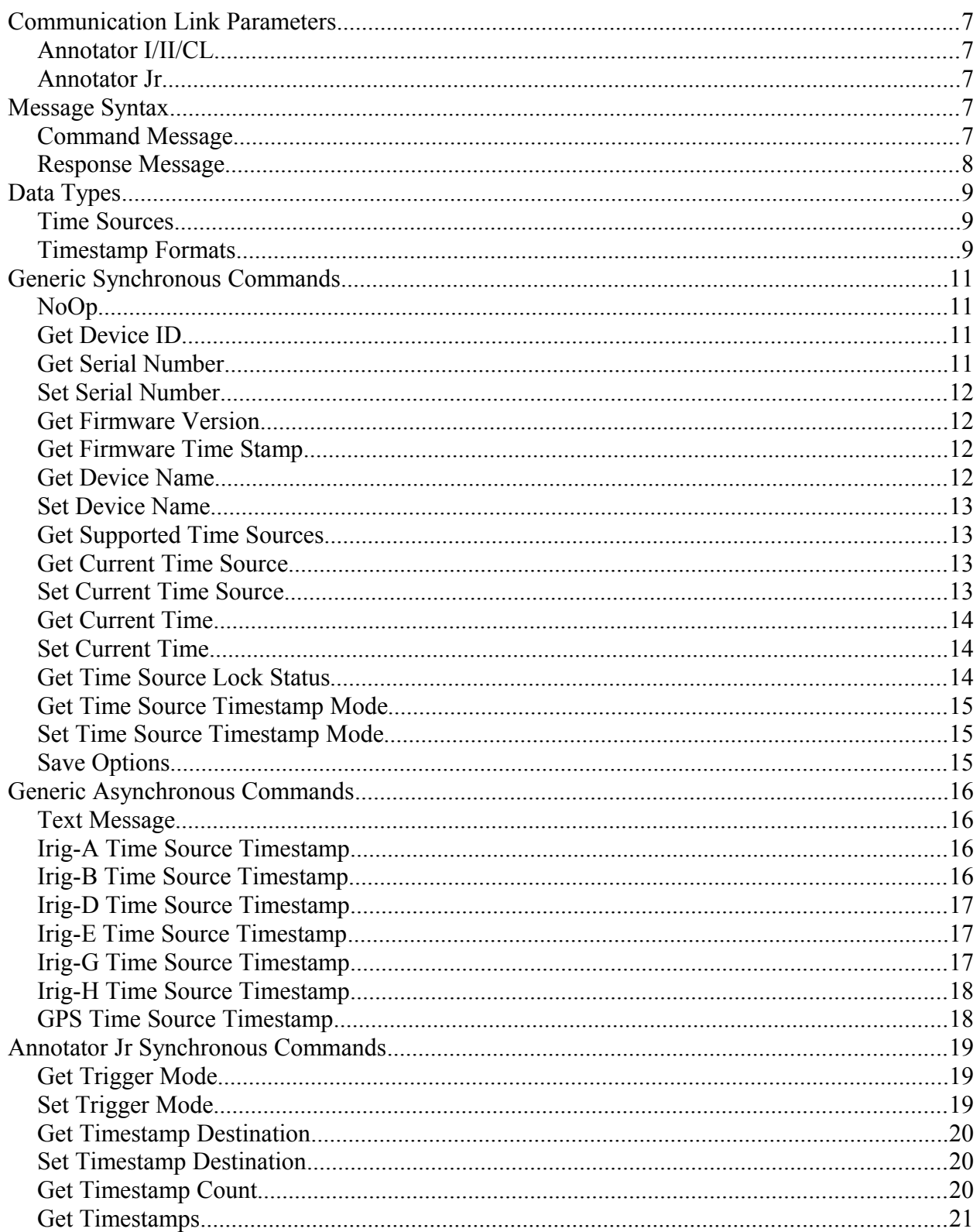

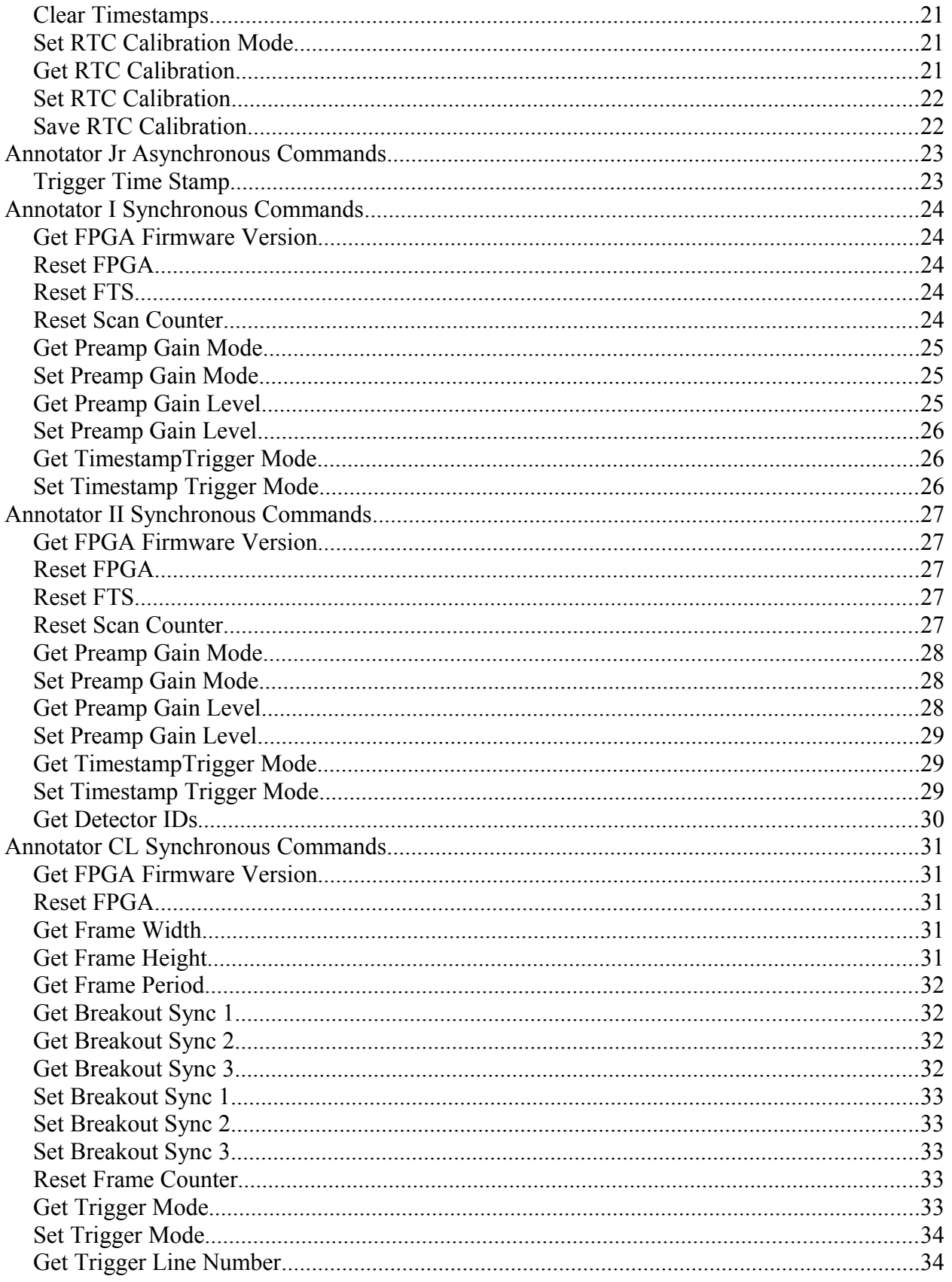

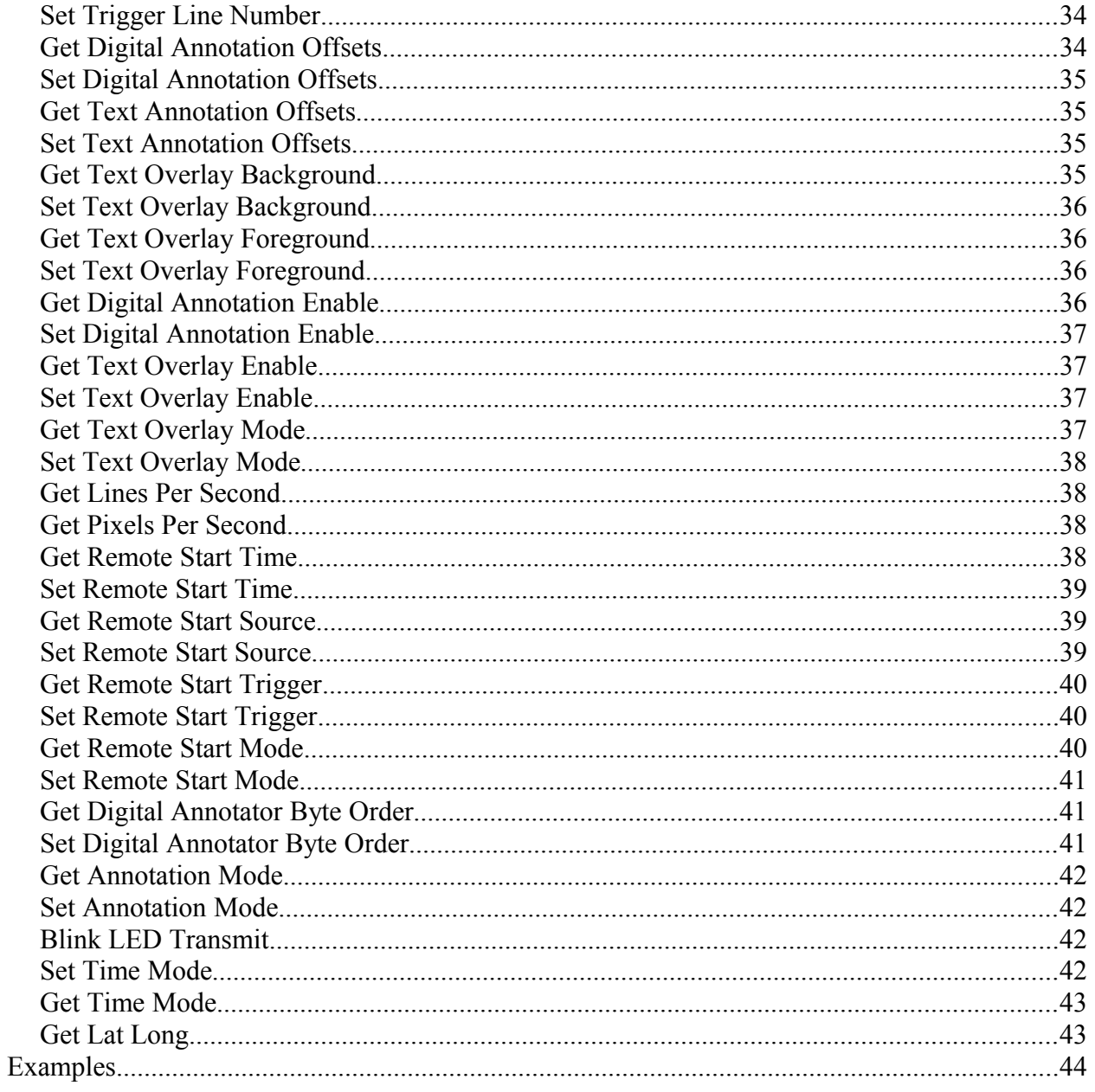

The protocol defined within this document applies to the Annotator product line including the Annotator Jr, Annotator I, Annotator II, and Annotator CL. Some commands apply only to some products, firmwares, or revisions as noted. The protocol is primarily master/slave driven, but the slave may send asynchronous messages under some situations. The master does not respond to these messages as they are for information update purposes only.

# **Terminology and Abbreviations**

### *Communication*

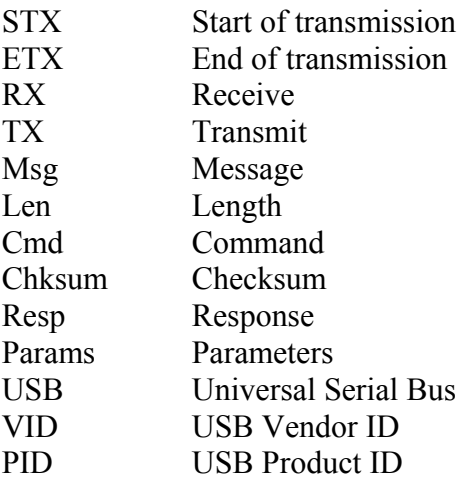

# *Data Types*

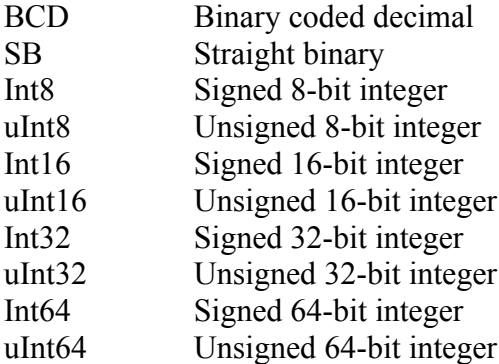

# *General*

Realtime clock

# **Communication Link Parameters**

# **Annotator I/II/CL**

### *RS232/EIA232*

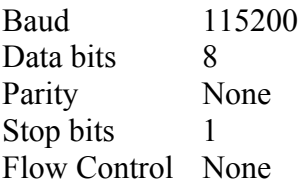

### **Annotator Jr**

### *FTDI RS232/EIA232 over USB*

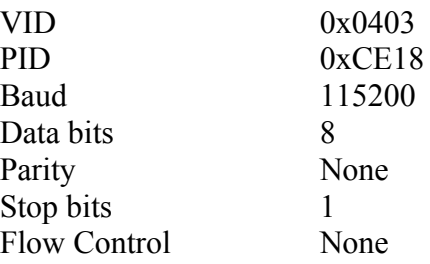

# **Message Syntax**

All data is sent in little endian format unless otherwise specifically noted. All unlisted command IDs are reserved for future use. The checksum used in both Command Messages and Response Messages is a simple byte add. Add all the bytes from the message length through the last byte before the checksum as a uInt8, and place that value in the Chksum field of the message.

# *Command Message*

### *[STX] [Msg Len] [Cmd ID] [Cmd Params] [Chksum] [ETX]*

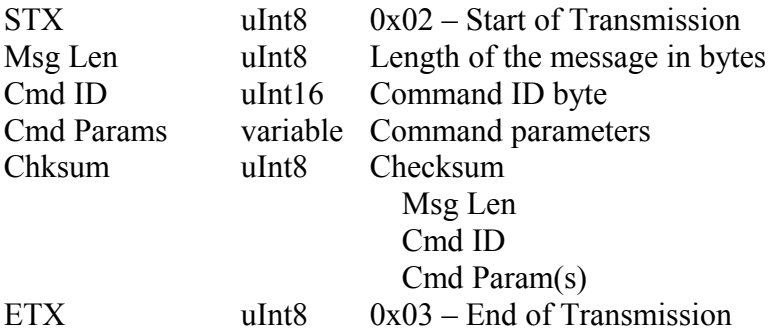

# *Response Message*

# *[STX] [Msg Len] [Cmd ID] [Resp] [Status] [Resp Params] [Chksum] [ETX]*

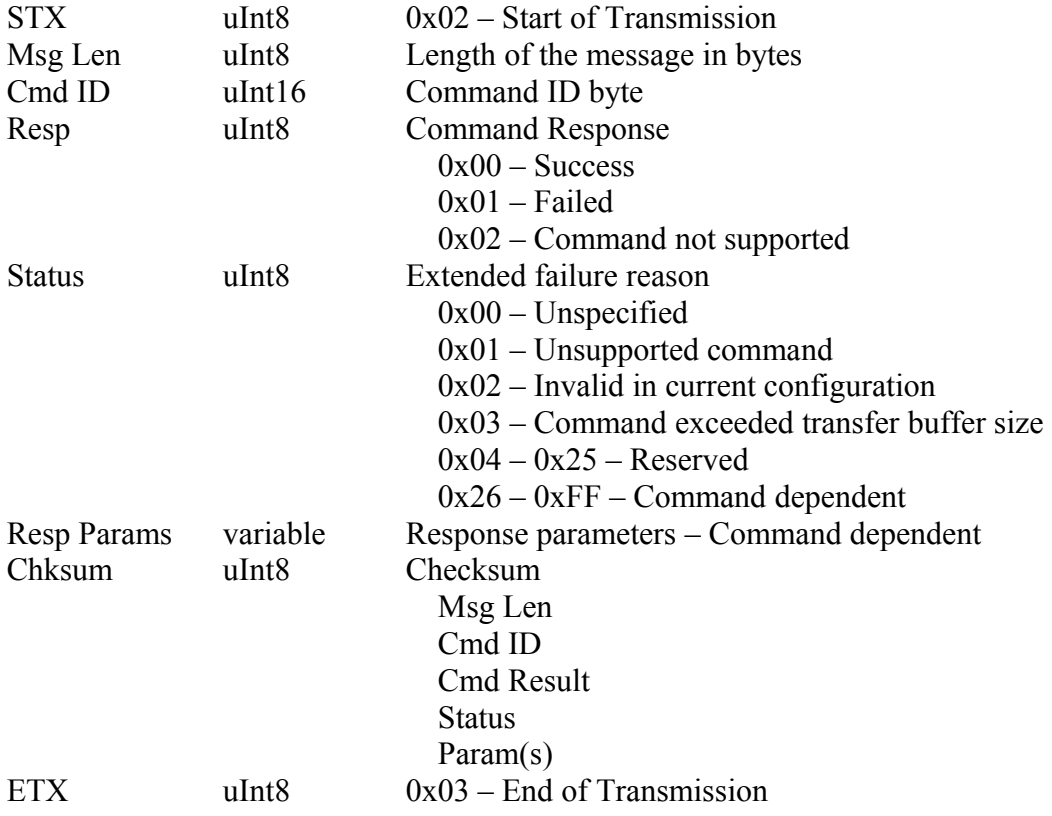

# **Data Types**

# **Time Sources**

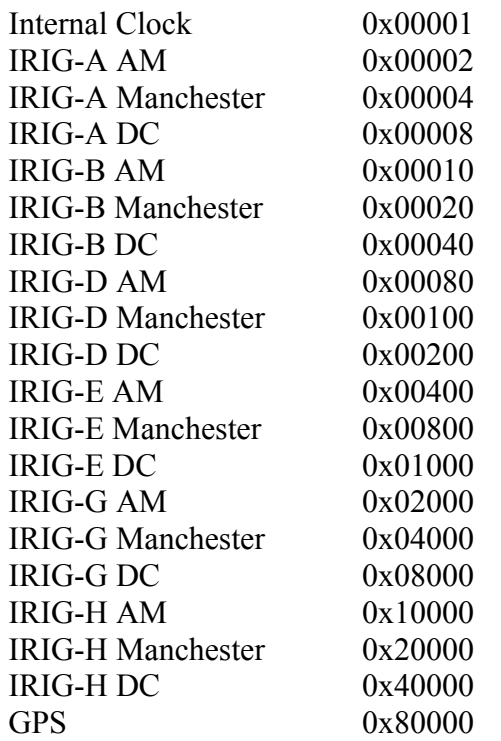

# **Timestamp Formats**

### *Trigger Timestamp Format*

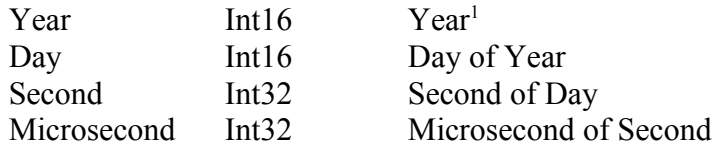

<span id="page-8-0"></span><sup>1</sup> This field may be incomplete depending on the input time source. A four digit year code could become only the last two or even the last one. Ex. 2006 could become 06 or even just 6.

# *Irig-B Timestamp Format*

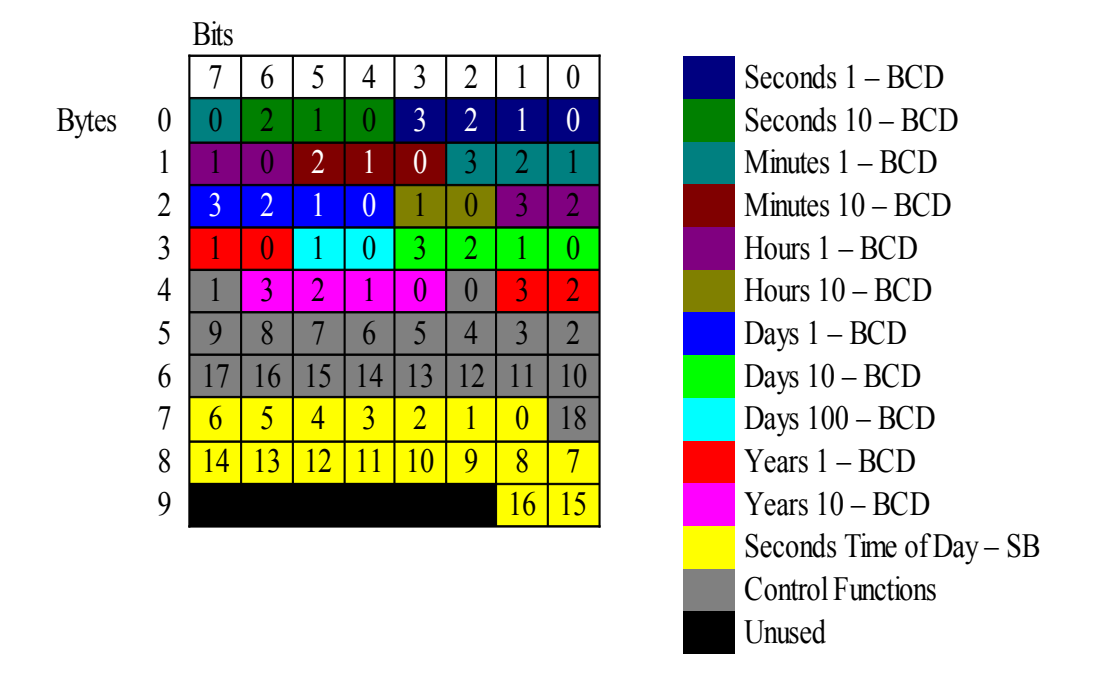

# **Generic Synchronous Commands**

*NoOp*

*Command ID*  $uInt16$  0

Perform a communications NoOp. This is useful for testing the communication link.

# *Get Device ID*

*Command ID*  $uInt16$  1

### *Response Parameter(s)*

uInt32 Device ID 0x01 – Annotator Jr 0x02 – Annotator LVDS 0x03 – Annotator FTIR 0x04 – Annotator CL Base 0x05 – Annotator CL Full 0x06 – Annotator CL Full Gps

Get the device's ID.

### *Get Serial Number*

*Command ID*  $uInt16$  2

#### *Response Parameter(s)* Int32 Serial number

Get the device's serial number.

### *Set Serial Number*

# *Command ID*

uInt $16 \qquad$  3

### *Response Parameter(s)*

Int32 Int32 Serial number Key

Set the device's serial number. You must have the key to set the serial number. This is for factory use only.

### *Get Firmware Version*

### *Command ID*

uInt16 4

### *Response Parameter(s)*

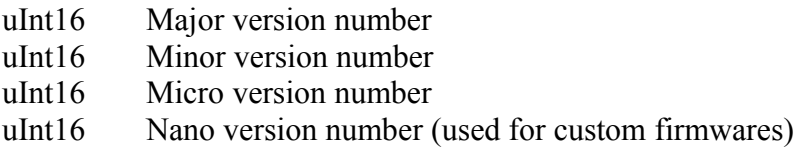

Get the device's firmware version.

### *Get Firmware Time Stamp*

# *Command ID*

uInt $16$  5

### *Response Parameter(s)*

variable Version timestamp string

Get the device's firmware build time stamp.

### *Get Device Name*

*Command ID* uInt $16$  6

*Response Parameter(s)* variable Name string

Get the device's name (max 32 characters).

# *Set Device Name*

*Command ID* uInt $16$  7

*Response Parameter(s)* variable Name string

Set the device's name (max 32 characters).

### *Get Supported Time Sources*

*Command ID* uInt $16$  8

*Response Parameter(s)* uInt $64$   $0x0$ 

Get the supported time sources is not yet implemented.

### *Get Current Time Source*

*Command ID*  $uInt16$  9

# *Command Parameter(s)*

uInt64 Time Source

Get the time source in use is not yet implemented.

### *Set Current Time Source*

*Command ID* uInt16 10

*Command Parameter(s)* uInt64 Time Source

Set the time source to use is not yet implemented.

### *Get Current Time*

# *Command ID*

uInt16 11

# *Response Parameter(s)*

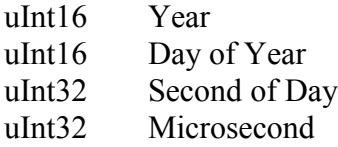

Get the current time.

### *Set Current Time*

### *Command ID*

uInt16 12

### *Command Parameter(s)*

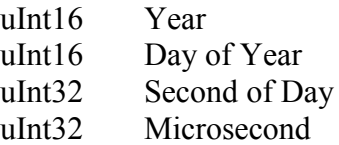

Set the current time.

### *Get Time Source Lock Status*

# *Command ID*

uInt16 13

# *Response Parameter(s)*

uInt8 Lock status 0x00 Not Locked 0x01 Locked

Get the Annotator's time source lock status.

To check the lock status without a command, check bit 14 in the year field of the digital annotation acquired with your frame grabber.

# *Get Time Source Timestamp Mode*

*Command ID* uInt16 14

*Response Parameter(s)* uInt8 Free running mode 0x00 Enable 0x01 Disable

Get the time source timestamps mode.

### *Set Time Source Timestamp Mode*

*Command ID* uInt16 15

### *Command Parameter(s)*

uInt8 Time source timestamp mode 0x00 Enable 0x01 Disable

Enable or disable time source timestamps mode. If enabled, a timestamp corresponding to the time stamp source is sent back.

### *Save Options*

# *Command ID*

uInt16 16

Save current options as the default to flash memory. When the device is reset, the options will be restored from flash. Device name and other options specially marked are not affected by this command.

# **Generic Asynchronous Commands**

### *Text Message*

*Command ID* uInt16 100

*Response Parameter(s)* variable Text

This is a special command only sent from the Annotator to the controlling PC containing a text message, typically for debugging purposes.

### *Irig-A Time Source Timestamp*

*Command ID* uInt16 101

*Response Parameter(s)* TDB Irig-A Timestamp

This is a special command only sent from the Annotator to the controlling PC containing an Irig-A time source timestamp when the time is successfully decoded and time source timestamp mode is enabled.

### *Irig-B Time Source Timestamp*

*Command ID* uInt16 102

*Response Parameter(s)* 10 bytes Irig-B Timestamp

This is a special command only sent from the Annotator to the controlling PC containing an Irig-B time source timestamp when the time is successfully decoded and time source timestamp mode is enabled.

# *Irig-D Time Source Timestamp*

*Command ID* uInt16 103

*Response Parameter(s)* TDB Irig-D Timestamp

This is a special command only sent from the Annotator to the controlling PC containing an Irig-D time source timestamp when the time is successfully decoded and time source timestamp mode is enabled.

### *Irig-E Time Source Timestamp*

*Command ID* uInt16 104

*Response Parameter(s)*

TDB Irig-E Timestamp

This is a special command only sent from the Annotator to the controlling PC containing an Irig-E time source timestamp when the time is successfully decoded and time source timestamp mode is enabled.

### *Irig-G Time Source Timestamp*

*Command ID* uInt16 105

*Response Parameter(s)* TDB Irig-G Timestamp

This is a special command only sent from the Annotator to the controlling PC containing an Irig-G time source timestamp when the time is successfully decoded and time source timestamp mode is enabled.

# *Irig-H Time Source Timestamp*

*Command ID* uInt16 106

*Response Parameter(s)* TDB Irig-H Timestamp

This is a special command only sent from the Annotator to the controlling PC containing an Irig-H time source timestamp when the time is successfully decoded and time source timestamp mode is enabled.

### *GPS Time Source Timestamp*

*Command ID* uInt16 107

*Response Parameter(s)* TDB GPS Timestamp

This is a special command only sent from the Annotator to the controlling PC containing an GPS time source timestamp when the time is successfully decoded and time source timestamp mode is enabled.

# **Annotator Jr Synchronous Commands**

### *Get Trigger Mode*

### *Command ID*

uInt16 200

### *Response Parameter(s)*

uInt16 Trigger Mode 0x01 TTL on rising edge 0x02 TTL on falling edge 0x03 LVTTL on rising edge 0x04 LVTTL on falling edge 0x05 Switch closure 0x06 Switch opening

Get the event trigger mode.

### *Set Trigger Mode*

# *Command ID*

uInt16 201

### *Command Parameter(s)*

uInt16 Trigger Mode 0x01 TTL on rising edge 0x02 TTL on falling edge 0x03 LVTTL on rising edge 0x04 LVTTL on falling edge 0x05 Switch closure 0x06 Switch opening

Set the event trigger mode.

# *Get Timestamp Destination*

# *Command ID*

uInt16 202

*Response Parameter(s)* uInt8 Time Tag Destination 0x01 RAM 0x02 Flash Memory 0x03 Communication Link

Get the timestamp storage destination.

### *Set Timestamp Destination*

### *Command ID*

uInt16 203

### *Command Parameter(s)*

uInt8 Time Tag Destination 0x01 RAM 0x02 Flash Memory 0x03 Communication Link

Set the timestamp storage destination. Selecting a new destination does not clear the previous destination's timestamps.

### *Get Timestamp Count*

*Command ID* uInt16 204

*Response Parameter(s)* Int32 Number of timestamps

Get the number of timestamps stored in the currently selected destination.

### *Get Timestamps*

### *Command ID*

uInt16 205

#### *Command Parameter(s)*

Int32 Int32 First time tag index (0 origin indexed) Last time tag index (0 origin indexed)

#### *Response Parameter(s)*

variable Requested trigger timestamps

Get the requested timestamps from the current storage destination. There is a maximum number of transferable time tags at one time of ten.

#### *Clear Timestamps*

#### *Command ID* uInt16 206

Clear all timestamps stored in the current storage destination.

### *Set RTC Calibration Mode*

# *Command ID*

uInt16 207

### *Command Parameter(s)*

uInt8 Enabled/disabled flag 0x00 Disabled 0x01 Enabled

Enter and exit RTC calibration mode. This command is not affect by the Save Options command.

### *Get RTC Calibration*

*Command ID* uInt16 208

# *Response Parameter(s)*

uInt16 RTC calibration value (0-4095)

Get the RTC calibration value. This value adjusts the oscillator driving the RTC.

# *Set RTC Calibration*

*Command ID* uInt16 209

*Command Parameter(s)* uInt16 RTC calibration value (0-4095)

Set the RTC calibration value. This value adjusts the oscillator driving the RTC. This command is not affect by the Save Options command. See Save RTC Calibration command instead.

# *Save RTC Calibration*

*Command ID*

uInt16 210

Save the RTC calibration value to flash. This value will be reloaded on the Annotator Jr's next power up.

# **Annotator Jr Asynchronous Commands**

# *Trigger Time Stamp*

# *Command ID*

uInt16 299

# *Response Parameter(s)*

12 bytes Trigger Timetamp

This is a special command only sent from the Annotator Jr to the controlling PC containing a trigger time stamp.

# **Annotator I Synchronous Commands**

# *Get FPGA Firmware Version*

#### *Command ID*

uInt16 300

### *Response Parameter(s)*

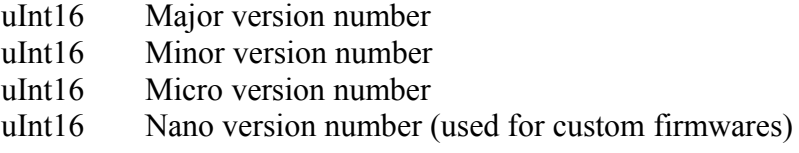

Get the device's FPGA firmware version.

### *Reset FPGA*

*Command ID* uInt16 301

Reset the FPGA.

### *Reset FTS*

*Command ID*

uInt16 302

Reset the FTS controller.

### *Reset Scan Counter*

*Command ID* uInt16 303

Reset the scan counter to zero.

# *Get Preamp Gain Mode*

*Command ID* uInt16 304

*Command Parameter(s)* uInt8 Channel 0x00 Channel A 0x01 Channel B

# *Response Parameter(s)*

uInt8 Gain Mode 0x00 Manual 0x01 Automatic

Get the preamp gain mode.

### *Set Preamp Gain Mode*

# *Command ID*

uInt16 305

### *Command Parameter(s)*

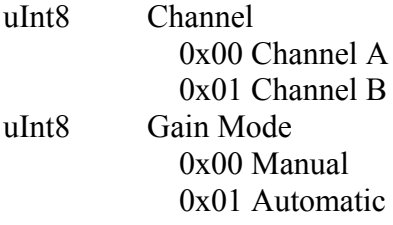

Set the preamp gain mode between manual and automatic.

### *Get Preamp Gain Level*

### *Command ID*

uInt16 306

### *Command Parameter(s)*

uInt8 Channel 0x00 Channel A 0x01 Channel B

*Response Parameter(s)* uInt8 Gain multiplier level

Get the preamp gain level.

### *Set Preamp Gain Level*

*Command ID* uInt16 307

*Command Parameter(s)*

uInt8 Channel 0x00 Channel A 0x01 Channel B uInt8 Gain multiplier level

Set the preamp gain level. This is only effective when in manual gain mode.

### *Get TimestampTrigger Mode*

#### *Command ID*

uInt16 308

### *Response Parameter(s)*

uInt8 Time tagging trigger mode 0x00 Rising edge of Sample Window 0x01 Falling edge of Sample Window 0x02 Rising edge of ZPD

Get the time tagging trigger in use.

### *Set Timestamp Trigger Mode*

### *Command ID*

uInt16 309

#### *Command Parameter(s)*

uInt16 Time tagging trigger mode 0x00 Rising edge of Sample Window 0x01 Falling edge of Sample Window 0x02 Rising edge of ZPD

Set the time tagging trigger to use.

# **Annotator II Synchronous Commands**

# *Get FPGA Firmware Version*

#### *Command ID*

uInt16 400

### *Response Parameter(s)*

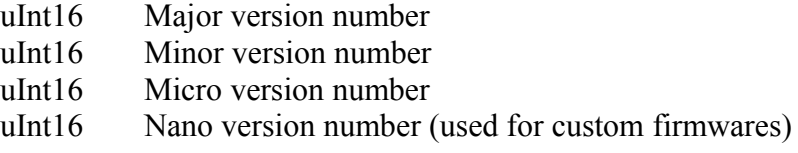

Get the device's FPGA firmware version.

### *Reset FPGA*

# *Command ID*

uInt16 401

Reset the FPGA.

### *Reset FTS*

# *Command ID*

uInt16 402

Reset the FTS controller.

# *Reset Scan Counter*

*Command ID* uInt16 403

Reset the scan counter to zero.

# *Get Preamp Gain Mode*

*Command ID* uInt16 404

*Command Parameter(s)* uInt8 Channel 0x00 Channel A 0x01 Channel B

# *Response Parameter(s)*

uInt8 Gain Mode 0x00 Manual 0x01 Automatic

Get the preamp gain mode.

### *Set Preamp Gain Mode*

# *Command ID*

uInt16 405

### *Command Parameter(s)*

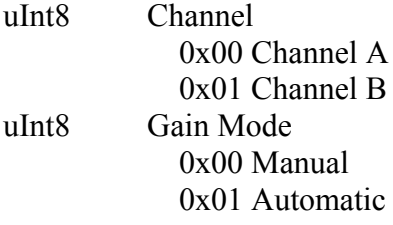

Set the preamp gain mode between manual and automatic.

### *Get Preamp Gain Level*

### *Command ID*

uInt16 406

### *Command Parameter(s)*

uInt8 Channel 0x00 Channel A 0x01 Channel B

*Response Parameter(s)* uInt8 Gain multiplier level

Get the preamp gain level.

### *Set Preamp Gain Level*

*Command ID* uInt16 407

# *Command Parameter(s)*

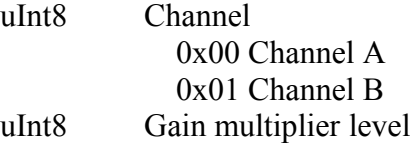

Set the preamp gain level. This is only effective when in manual gain mode.

### *Get TimestampTrigger Mode*

#### *Command ID*

uInt16 408

### *Response Parameter(s)*

uInt8 Time tagging trigger mode 0x00 Rising edge of Sample Window 0x01 Falling edge of Sample Window 0x02 Rising edge of ZPD

Get the time tagging trigger in use.

### *Set Timestamp Trigger Mode*

### *Command ID*

uInt16 409

#### *Command Parameter(s)*

uInt16 Time tagging trigger mode 0x00 Rising edge of Sample Window 0x01 Falling edge of Sample Window 0x02 Rising edge of ZPD

Set the time tagging trigger to use.

# *Get Detector IDs*

#### *Command ID* uInt16 410

### *Command Parameter(s)*

uInt16 Four 4-bit detector IDs

Get the detector IDs.

# **Annotator CL Synchronous Commands**

### *Get FPGA Firmware Version*

#### *Command ID*

uInt16 500

# *Response Parameter(s)*

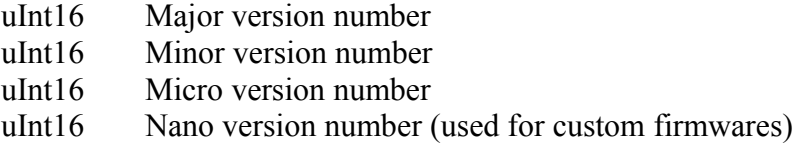

Get the device's FPGA firmware version.

### *Reset FPGA*

### *Command ID*

uInt16 501

Reset the FPGA.

### *Get Frame Width*

# *Command ID*

uInt16 502

### *Response Parameter(s)*

uInt32 Frame width (pixels)

Get the frame width.

### *Get Frame Height*

*Command ID* uInt16 503

### *Response Parameter(s)*

uInt32 Frame height (pixels)

Get the frame height.

## *Get Frame Period*

#### *Command ID* uInt16 504

*Response Parameter(s)* uInt32 Frame period (microseconds)

Get the frame period.

### *Get Breakout Sync 1*

*Command ID* uInt16 505

#### *Response Parameter(s)* uInt8 Sync mode

Get the breakout Sync 1 mode.

# *Get Breakout Sync 2*

*Command ID* uInt16 506

# *Response Parameter(s)*

uInt8 Sync mode

Get the breakout Sync 2 mode.

### *Get Breakout Sync 3*

*Command ID* uInt16 553

#### *Response Parameter(s)* uInt8 Sync mode

Get the breakout Sync 3 mode.

# *Set Breakout Sync 1*

*Command ID* uInt16 507

*Command Parameter(s)* uInt8 Sync mode

Get the breakout Sync 1 mode.

### *Set Breakout Sync 2*

*Command ID* uInt16 508

*Command Parameter(s)* uInt8 Sync mode

Get the breakout Sync 2 mode.

### *Set Breakout Sync 3*

*Command ID* uInt16 554

*Command Parameter(s)* uInt8 Sync mode

Get the breakout Sync 3 mode.

### *Reset Frame Counter*

*Command ID* uInt16 509

Reset the frame counter.

### *Get Trigger Mode*

*Command ID* uInt16 510

*Response Parameter(s)* uInt8 Trigger mode

Get the timestamp trigger mode.

### *Set Trigger Mode*

#### *Command ID* uInt16 511

#### *Command Parameter(s)* uInt8 Trigger mode

Set the timestamp trigger mode.

# *Get Trigger Line Number*

*Command ID* uInt16 512

### *Response Parameter(s)*

uInt16 Line number  $(0-8191)$ 

Get the timestamp trigger line number.

# *Set Trigger Line Number*

*Command ID* uInt16 513

*Command Parameter(s)* uInt16 Line number  $(0-8191)$ 

Set the timestamp trigger line number. (Only applicable if trigger is in line mode.)

# *Get Digital Annotation Offsets*

### *Command ID*

uInt16 514

### *Response Parameter(s)*

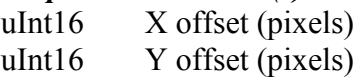

Get the digital annotation offsets within the image data.

# *Set Digital Annotation Offsets*

*Command ID* uInt16 515

*Command Parameter(s)*

uInt16 X offset uInt16 Y offset

Set the digital annotation offsets within the image data.

### *Get Text Annotation Offsets*

*Command ID* uInt16 516

### *Response Parameter(s)*

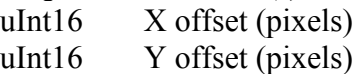

Get the text annotation offsets within the image data.

### *Set Text Annotation Offsets*

*Command ID* uInt16 517

*Command Parameter(s)*

uInt16 X offset uInt16 Y offset

Set the text annotation offsets within the image data.

### *Get Text Overlay Background*

#### *Command ID* uInt16 518

# *Response Parameter(s)*

uInt32 Text overlay background color

Get the text overlay background color.

# *Set Text Overlay Background*

#### *Command ID* uInt16 519

*Command Parameter(s)* uInt32 Text overlay background color

Set the text overlay background color.

# *Get Text Overlay Foreground*

*Command ID* uInt16 520

*Response Parameter(s)* uInt32 Text overlay foreground color

Get the text overlay foreground color.

# *Set Text Overlay Foreground*

*Command ID* uInt16 521

### *Command Parameter(s)*

uInt32 Text overlay Foreground color

Set the text overlay foreground color.

### *Get Digital Annotation Enable*

*Command ID* uInt16 522

# *Response Parameter(s)*

uInt8 Digital annotation enable status

Get the digital annotation enable status.

# *Set Digital Annotation Enable*

*Command ID* uInt16 523

*Command Parameter(s)* uInt8 Digital annotation enable status

Set the digital annotation enable status.

### *Get Text Overlay Enable*

*Command ID* uInt16 524

*Response Parameter(s)* uInt8 Text overlay enable status

Get the text overlay enable status.

### *Set Text Overlay Enable*

*Command ID* uInt16 525

*Command Parameter(s)* uInt8 Text overlay enable status

Set the text overlay enable status.

### *Get Text Overlay Mode*

*Command ID* uInt16 526

*Response Parameter(s)* uInt16 Text overlay mode

Get the text overlay mode.

# *Set Text Overlay Mode*

*Command ID* uInt16 527

*Command Parameter(s)* uInt16 Text overlay mode

Set the text overlay mode.

### *Get Lines Per Second*

*Command ID* uInt16 528

*Response Parameter(s)* uInt32 Lines per second

Get the number of lines per second.

### *Get Pixels Per Second*

*Command ID* uInt16 529

*Response Parameter(s)*

uInt32 Pixels per second

Get the number of pixels per second.

### *Get Remote Start Time*

# *Command ID*

uInt16 530

### *Response Parameter(s)*

uInt16 Day of the year uInt32 Second of the day uInt32 Microsecond of the second

Get the remote start/stop time.

### *Set Remote Start Time*

### *Command ID*

uInt16 531

### *Command Parameter(s)*

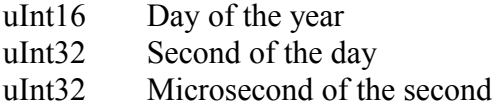

Set the remote start/stop time.

### *Get Remote Start Source*

*Command ID*

uInt16 532

### *Response Parameter(s)*

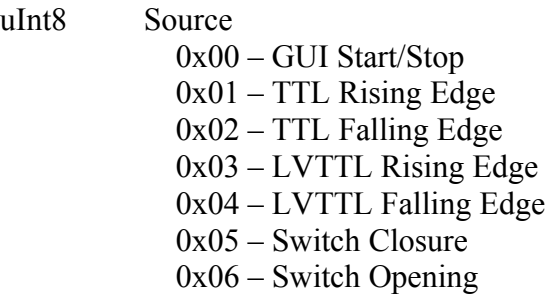

Get the remote start source.

### *Set Remote Start Source*

*Command ID* uInt16 533

### *Command Parameter(s)*

uInt8 Source 0x00 – GUI Start/Stop 0x01 – TTL Rising Edge 0x02 – TTL Falling Edge  $0x03 - LVTTL$  Rising Edge 0x04 – LVTTL Falling Edge 0x05 – Switch Closure 0x06 – Switch Opening

Set the remote start source.

# *Get Remote Start Trigger*

*Command ID* uInt16 534

#### *Response Parameter(s)* uInt8 Trigger  $0x00 - Off$  $0x01 - On$

Get the remote start trigger.

# *Set Remote Start Trigger*

*Command ID* uInt16 535

*Command Parameter(s)* uInt8 Trigger

 $0x00 - Off$  $0x01 - On$ 

Set the remote start trigger. This is for use with the remote start GUI source.

# *Get Remote Start Mode*

### *Command ID*

uInt16 536

### *Response Parameter(s)*

uInt8 Mode 0x00 – Use Capture Trigger to signal start/stop 0x01 – CamLink stream starts and stops

Get the remote start mode.

## *Set Remote Start Mode*

*Command ID* uInt16 537

*Command Parameter(s)*

uInt8 Mode 0x00 – Use Capture Trigger to signal start/stop 0x01 – CamLink stream starts and stops

Set the remote start mode.

### *Get Digital Annotator Byte Order*

*Command ID* uInt16 538

*Response Parameter(s)*

uInt8 Mode  $0x00 - "HL"$  $0x01 - "LH"$ 

Get the Digital Annotation Byte Order ( 16 bit mode only )

### *Set Digital Annotator Byte Order*

#### *Command ID* uInt16 539

# *Command Parameter(s)*

uInt8 Mode  $0x00 - "HL"$  $0x01 - "LH"$ 

Set the Digital Annotation Byte Order ( 16 bit mode only )

### *Get Annotation Mode*

*Command ID* uInt16 542

*Command Parameter(s)* uInt8 Mode  $0x00 - 8 - Bit$  $0x01 - 16$ -Bit

Get the Digital Annotation Mode

### *Set Annotation Mode*

*Command ID* uInt16 543

### *Command Parameter(s)*

uInt8 Mode  $0x00 - 8 - Bit$  $0x01 - 16$ -Bit

Set the Digital Annotation Mode

### *Blink LED Transmit*

*Command ID* uInt16 555

*Command Parameter(s)* None

Blinks Green LED once.

### *Set Time Mode*

*Command ID* uInt16 556

### *Command Parameter(s)*

uInt8 Mode 0x00 – Use GPS Time 0x01 – Use IRIG Time

Set the mode in which to read time.

### *Get Time Mode*

*Command ID* uInt16 557

*Response Parameter(s)* uInt8 Mode 0x00 – Use GPS Time 0x01 – Use IRIG Time

Get the time mode.

### *Get Lat Long*

*Command ID* uInt16 558

*Response Parameter(s)* 16 bytes LatLong

Get the Latitude and Longitude. This returns a string of chars similar to: N,08620.94536,W,151958.00

# **Examples**

# *Blink LEDs*

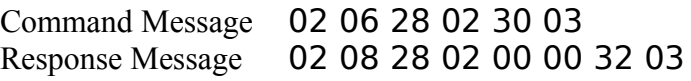

# *NoOp*

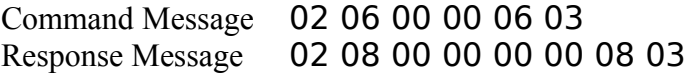

# *Get Device ID*

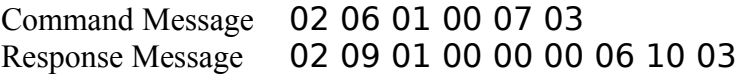

# *Get Firmware Version*

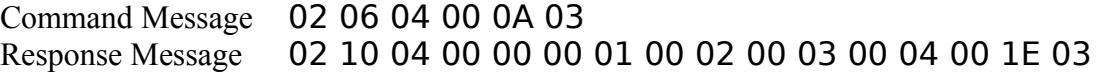